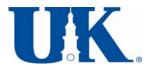

## University of Kentucky Merchant Account Termination/Change Form

|   | Merchant Name:                                                                                                    |                                                                                                    |
|---|----------------------------------------------------------------------------------------------------|----------------------------------------------------------------------------------------------------|
|   | Merchant Account #:                                                                                               |                                                                                                    |
|   | Terminal ID #:                                                                                                    |                                                                                                    |
|   | Please enter all Terminal ID #'s on the line above if there are muliple terminals on the same Merchant Account #. |                                                                                                    |
|   | Check appropriate box  Change of Merchant INFO                                                                    | TERMINATE MERCHANT ACCOUNT                                                                                                    |
|   | Check All boxes containing a change and                                                                           | _                                                                                                    |
|   | MERCHANT INFORMATION                                                                                              | Please Type or Print Legibly                                                                                                    |
|   | Merchant Name                                                                                                    |                                                                                                    |
|   | Building Address                                                                                                  |                                                                                                    |
|   | Street Address                                                                                                    |                                                                                                    |
|   | City, State, Zip                                                                                                  |                                                                                                    |
|   | MDRP Contact Name                                                                                                 |                                                                                                    |
|   | Phone Number (10 digits)                                                                                          |                                                                                                    |
|   | Fax Number (10 digits)                                                                                            |                                                                                                    |
|   | E-mail Address                                                                                                    |                                                                                                    |
|   | Credit Cards to be Accepted:                                                                                      | MASTERCARD & VISA (Standard cards that all merchants accept)                                                                                                    |
|   | Add Delete                                                                                                    | ☐ AMERICAN EXPRESS ☐ DISCOVER                                                                                                    |
|   | Check box if you would like to add internet processing to your current processing method                          | Indicate your 3rd Party Processor:  Skipjack Hosted Order Page - customer will be linked from your website to a Skipjack page to enter credit card info for processing Skipjack Payment Gateway - credit card data will be passed from your website to Skipjack for payment processing Other payment service: |
|   |                                                                                                    | WEB URL:                                                                                                    |
|   |                                                                                                    | SERVER NAME: (Server on which your website resides)                                                                                                    |
|   |                                                                                                    | IP ADDRESS:                                                                                                    |
|   | Credit Card Processing Options                                                                                    | (Check which method(s) you would like to accept credit cards)                                                                                                    |
|   | Add Delete                                                                                                    | Credit Card Terminal or Imprinter                                                                                                    |
|   | Credit Card Equipment Options                                                                                     | # Terminals to be Purchased @ \$360 each:                                                                                                    |
|   | Change the CAR CL Assount or Car                                                                                  | # Imprinters @ \$30 each:                                                                                                    |
| ш | Change the SAP GL Account or Cos                                                                                  | From: To:                                                                                                    |
|   | Cost Center Revenue                                                                                               | T.O.                                                                                                    |
|   | GL Account Revenue Expense                                                                                        |                                                                                                    |
|   | MDRP or Dean/Director or Chair:                                                                                   | Date:<br>Phone #:                                                                                                    |

Upon completion and signature obtained, send to: